4. Mama

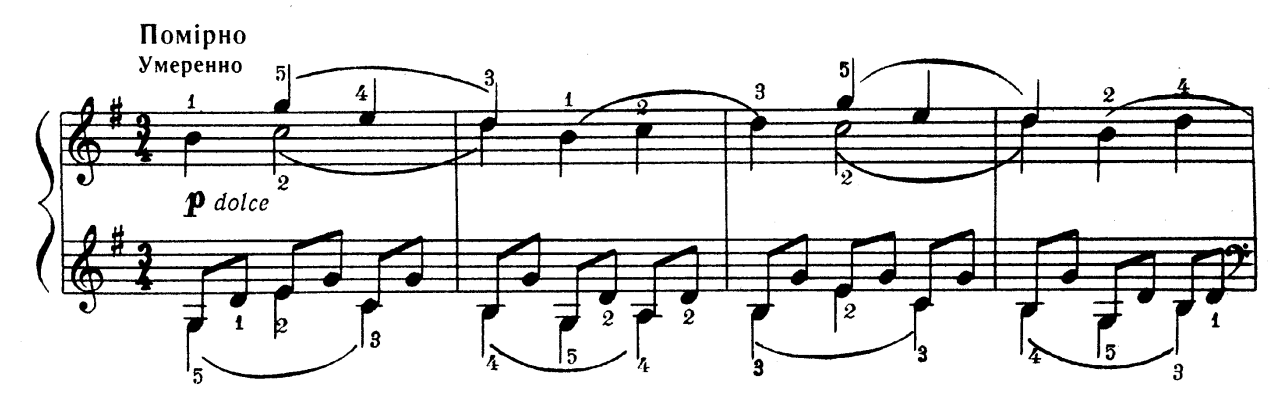

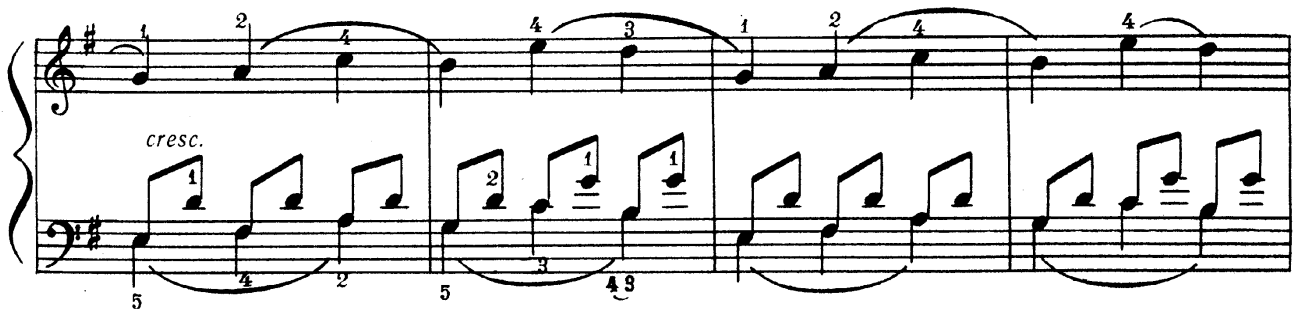

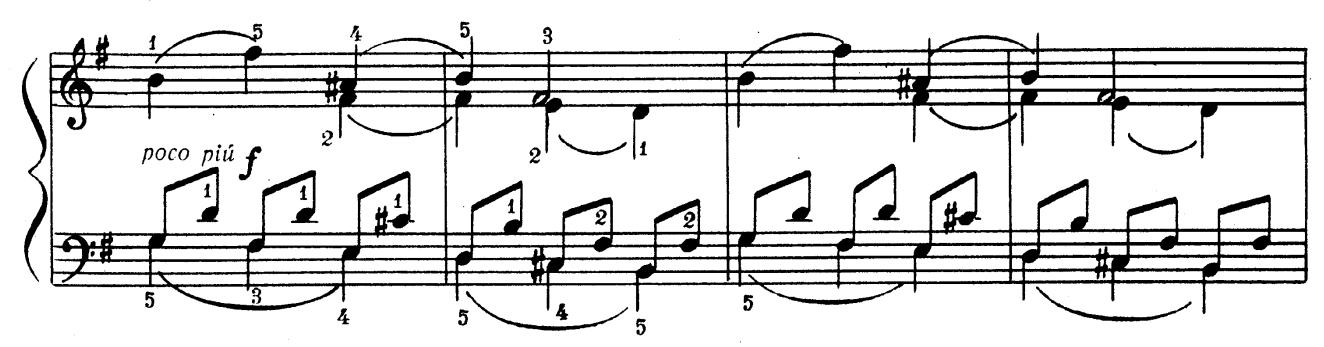

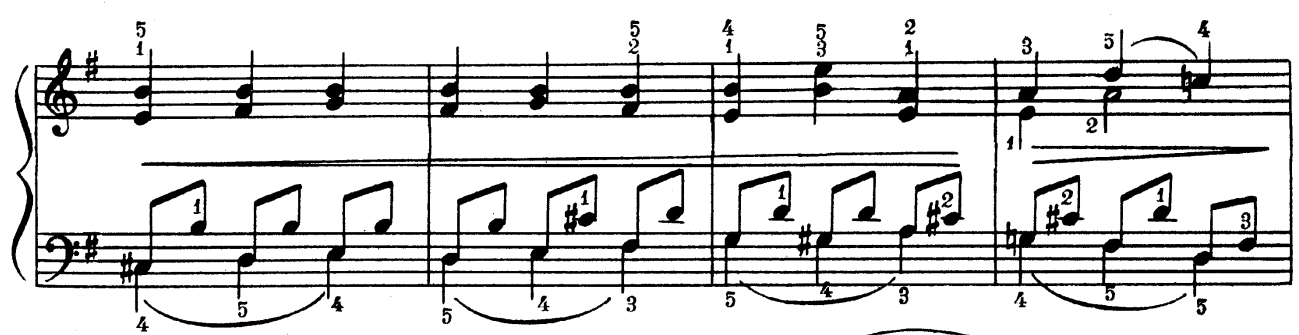

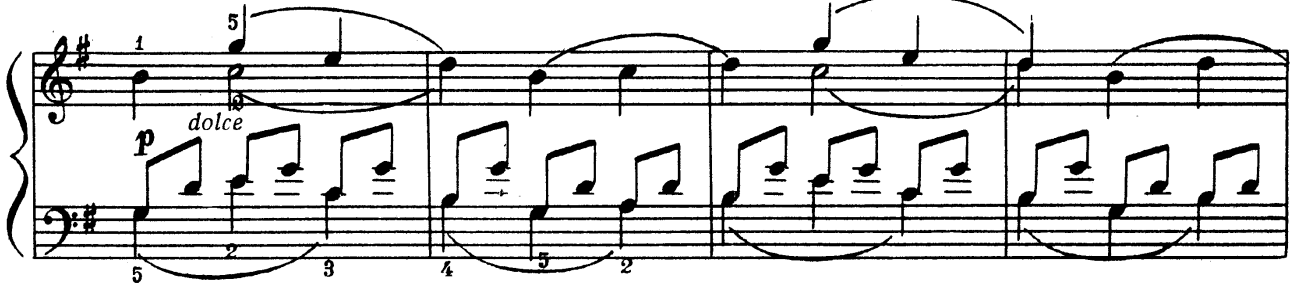

 $\bf 6$ 

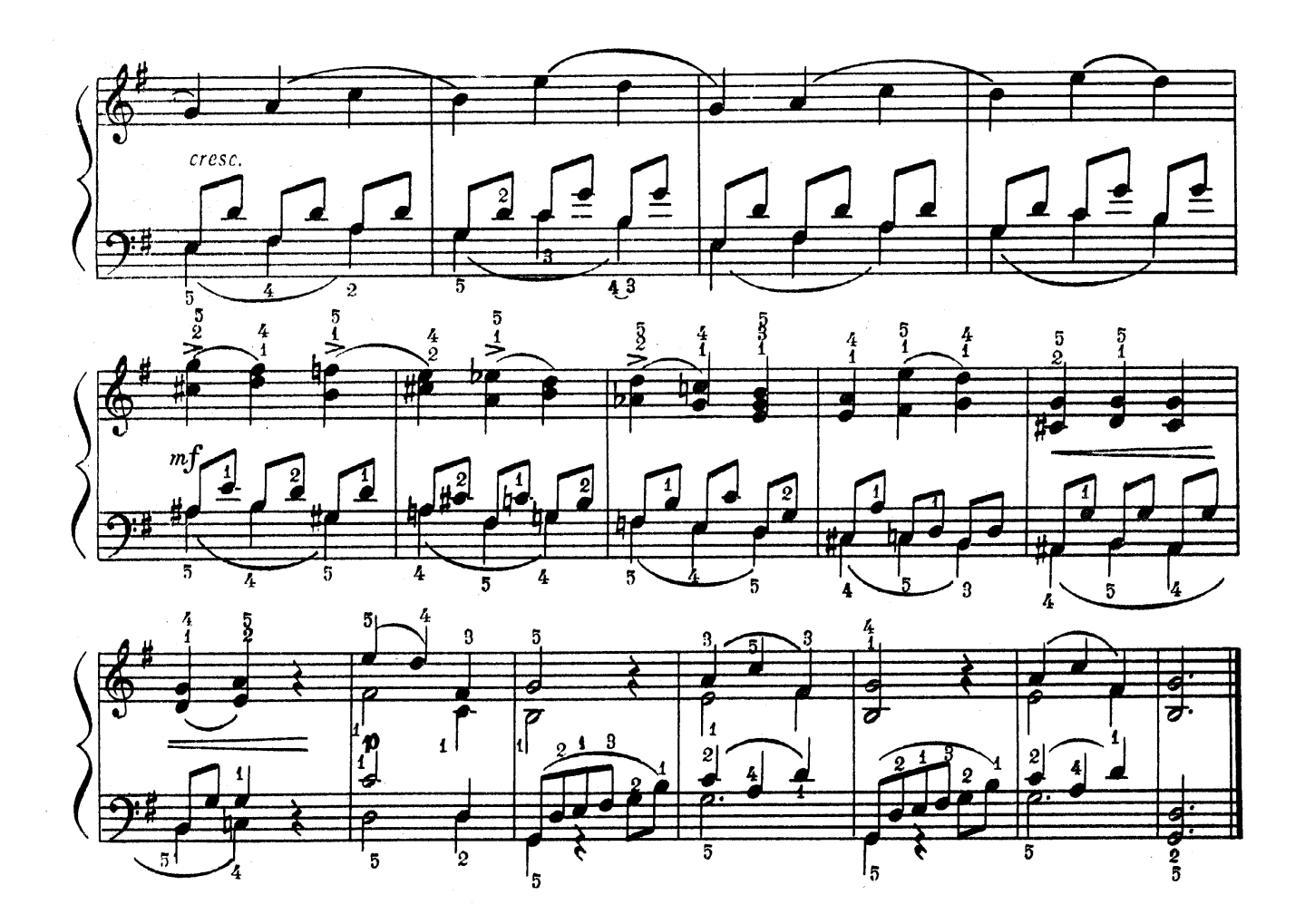